### **Course Timetabling With UniTime**

Apereo Webinar Series September - December 2015

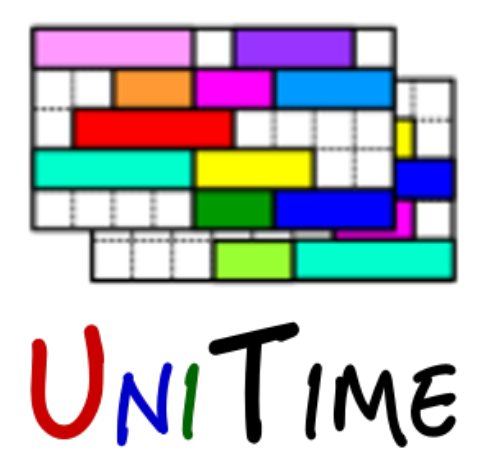

Zuzana Müllerová, Tomáš Müller

October 14, 2015

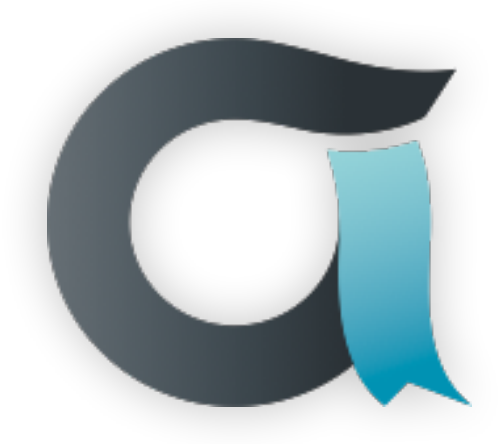

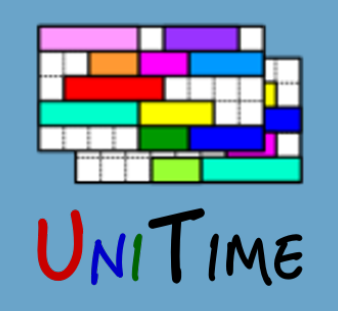

## Webinar Program

- **• UniTime**
- **• Course Timetabling**
- **• Course Timetabling with UniTime**

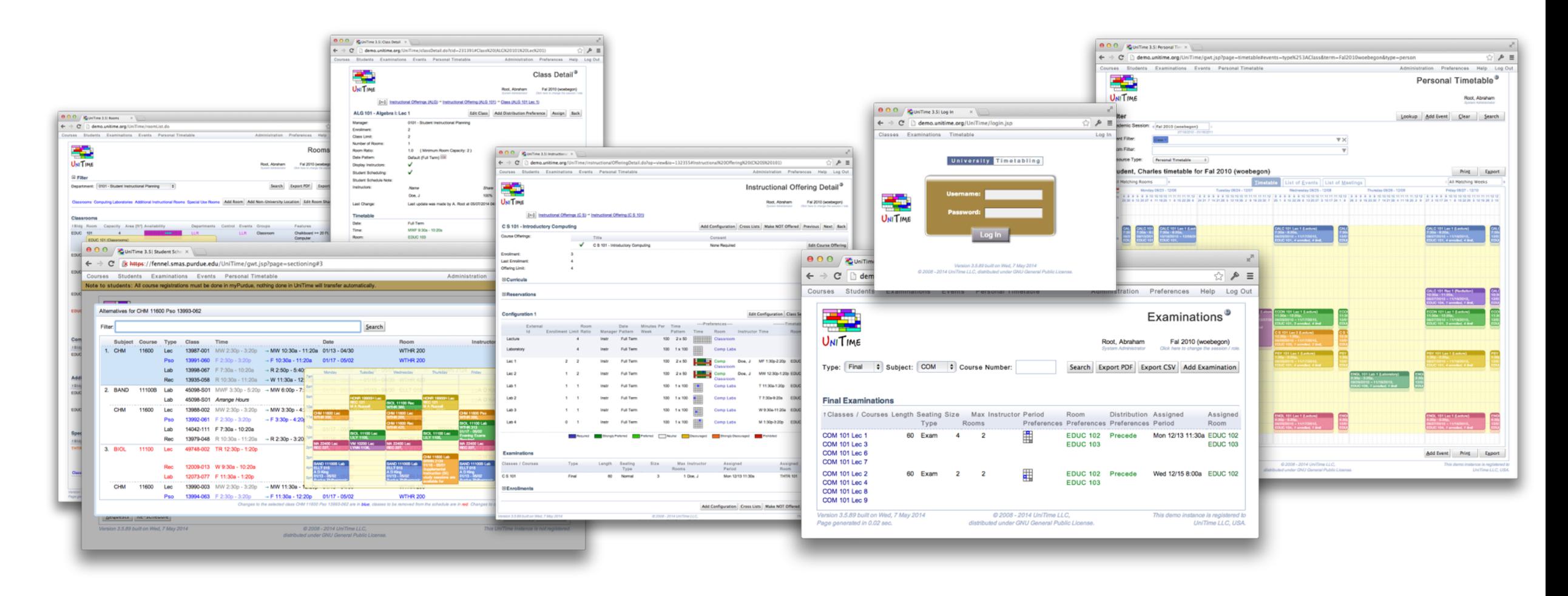

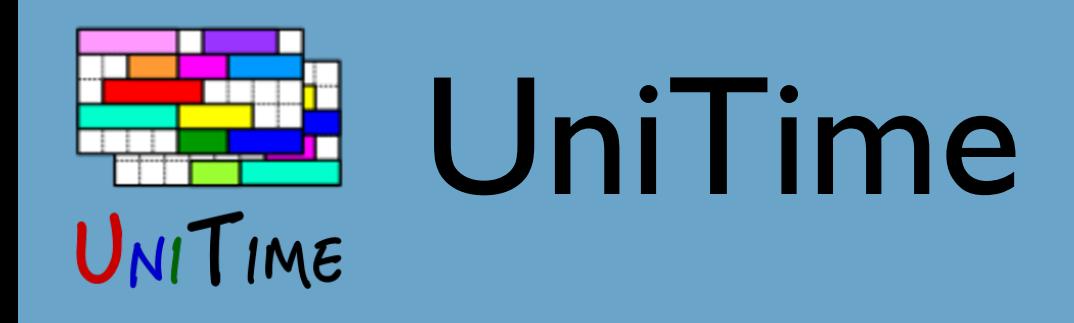

- Comprehensive academic scheduling solution
- Components
	- **• Course timetabling**
	- Examination timetabling
	- Student scheduling
	- Event management
- Distributed data entry and timetabling in multi-user environments

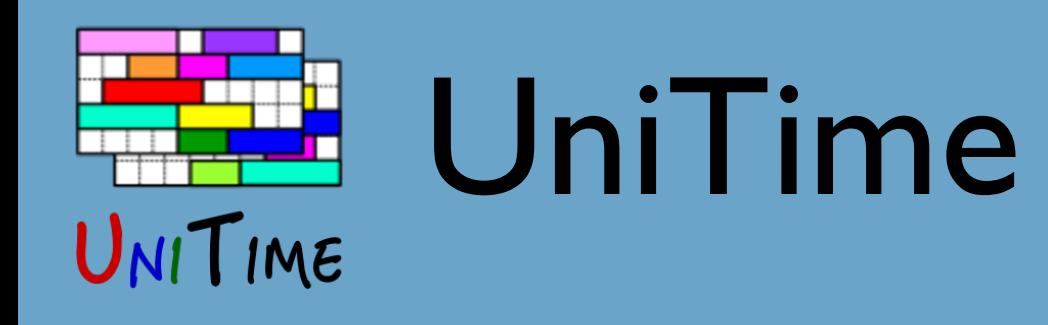

- Open source, web-based, written in Java using modern technologies
- Using state-of-the-art optimization algorithms
- First used at Purdue University in 2005
- Apereo project since 2015

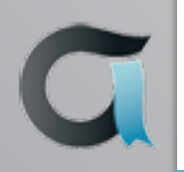

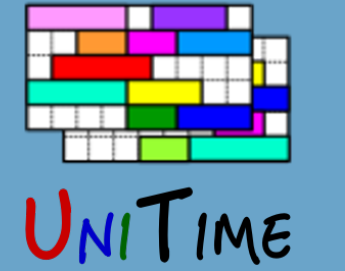

# Course Timetabling

### **What is Course Timetabling?**

- The process of assigning **times** and **rooms** to **classes**
- Creating a course timetable for **students**
- Respecting various restrictions and preferences
	- Courses: size, room equipment, structure, …
	- Instructors: availability, preferred times, …
	- Students: curricula, pre-registrations, …
	- Other: number of rooms available and their sizes, …
- It is a difficult optimization problem

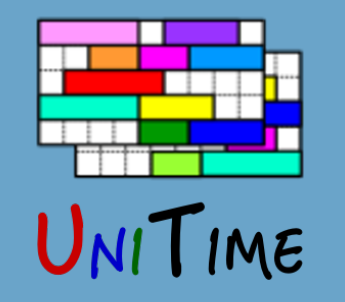

## Course Timetabling

### **Why is it needed?**

- Minimize student conflicts to help students receive degrees on time
- Help use limited resources more effectively
- Make process more transparent and sustainable
- Fairness and satisfaction with the timetable
- What-if scenarios
- Ability to adapt to changes (curriculum, facilities, etc.)

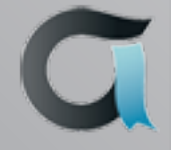

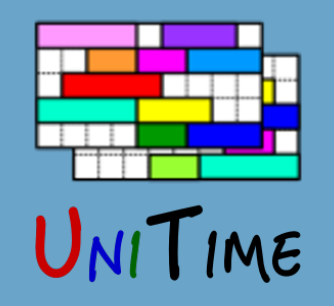

## Course Timetabling in UniTime

#### **Distributed or centralized data entry**

- Rooms, instructors, courses
- Requirements and preferences

#### **Distributed or centralized timetabling**

- Automatically generated timetable
- Manual computer aided modifications

#### **Course management**

• Once a timetable is published

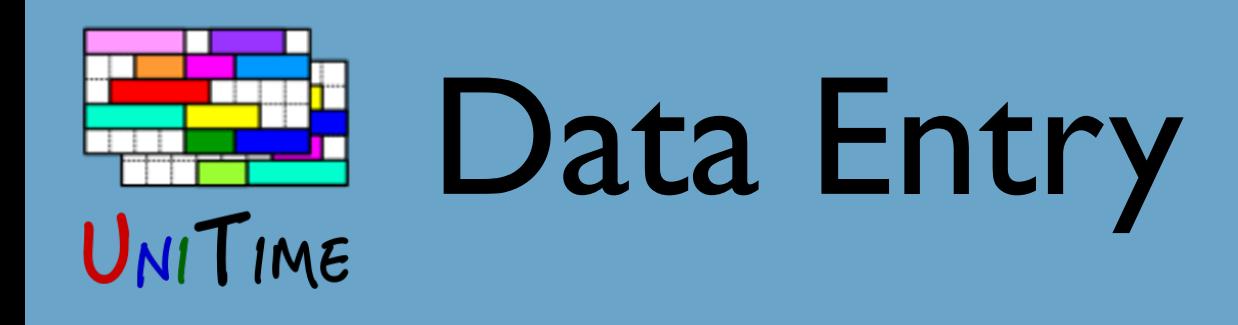

- Courses
- Instructors
- Rooms
- Relations between courses / classes (distribution preferences)
- Curricula (plans of study)

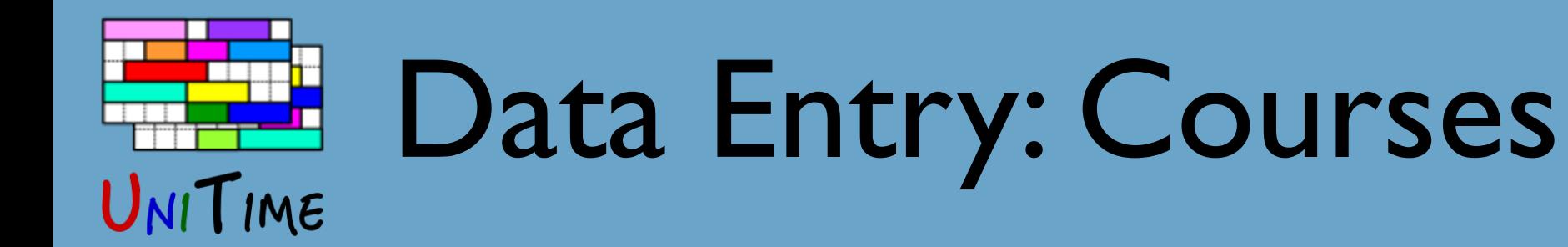

#### **Instructional Offering**

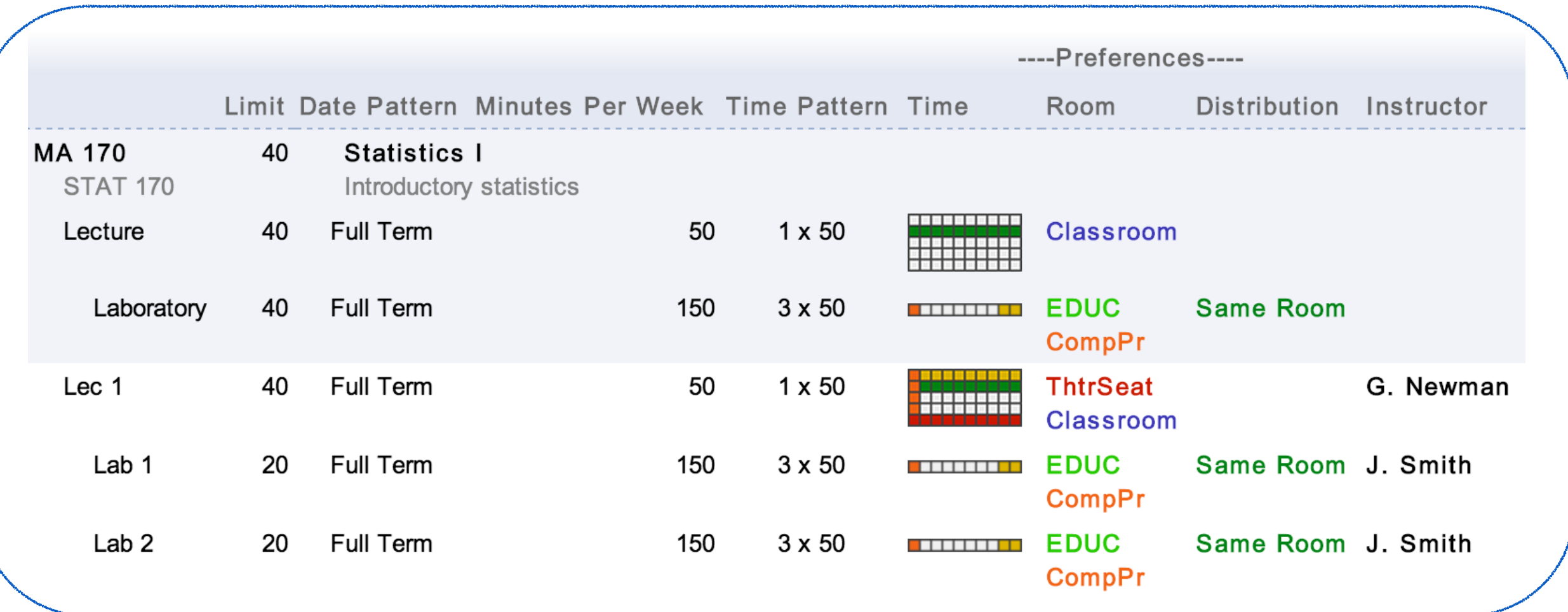

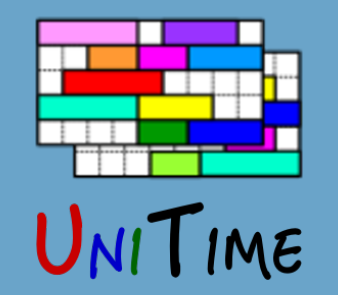

### Data Entry: Courses

#### **Instructional Offering**

**Course Offerings**

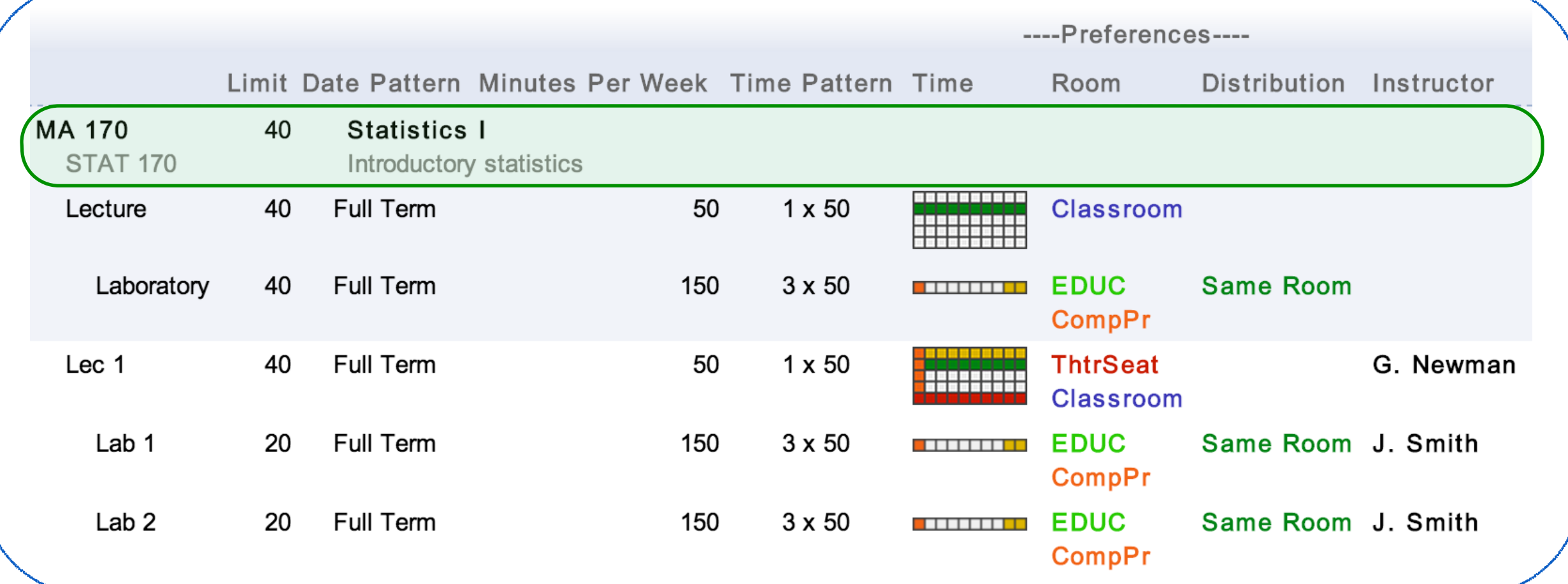

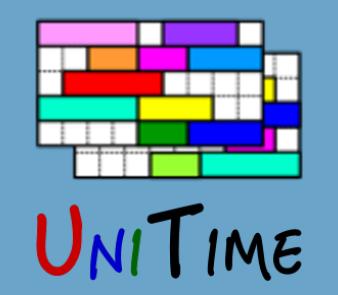

### Data Entry: Courses

#### **Instructional Offering**

**Course Offerings**

**Scheduling Subparts**

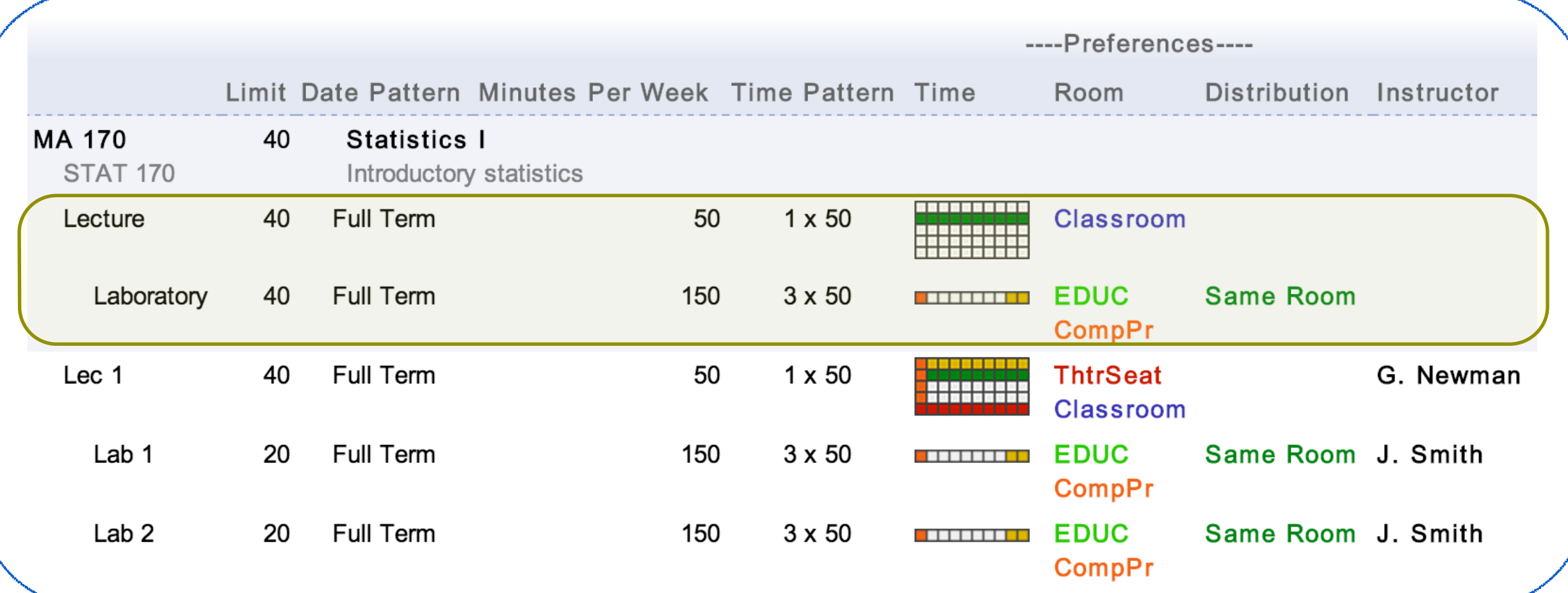

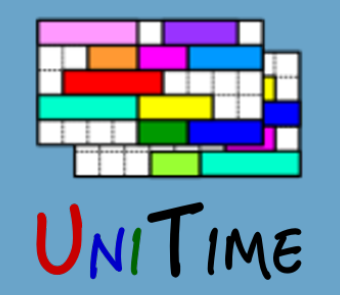

### Data Entry: Courses

#### **Instructional Offering**

#### **Course Offerings**

#### **Scheduling Subparts**

#### **Classes**

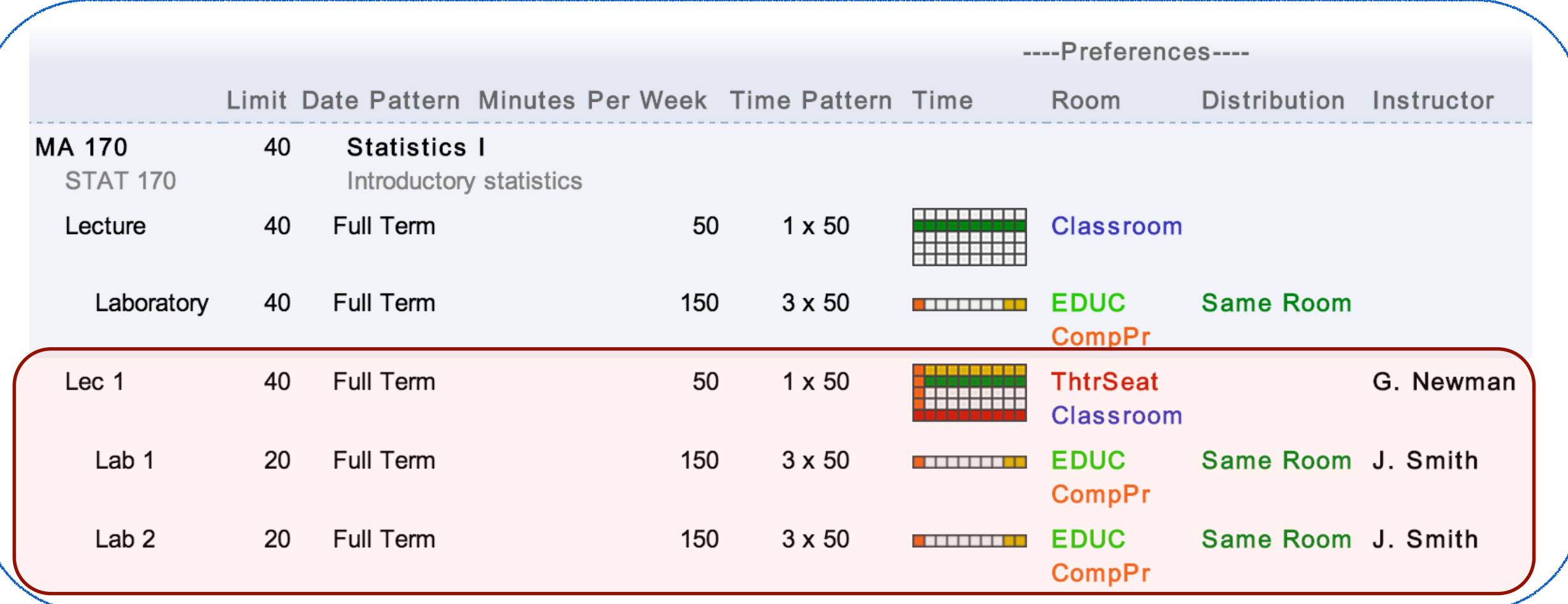

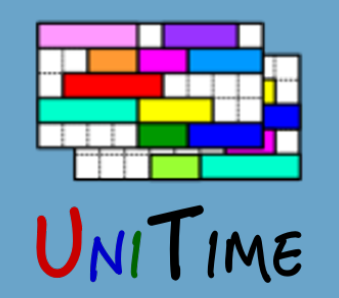

## Data Entry: Dates and Times

#### **Date Patterns**

• Weeks of instructions (All weeks, Even/Odd weeks, Week 5, …)

| March 2015 |    |                |    |                         |    |    |     |
|------------|----|----------------|----|-------------------------|----|----|-----|
|            |    |                |    | Sun Mon Tue Wed Thu Fri |    |    | Sat |
| 10         |    | $\overline{2}$ | 3  | $\overline{4}$          | 5  | 6  |     |
| 11         | 8  | 9              | 10 | 11                      | 12 | 13 | 14  |
| 12         | 15 | 16             | 17 | 18                      | 19 | 20 | 21  |
| 13         | 22 | 23             | 24 | 25                      | 26 | 27 | 28  |
| 14         | 29 | 30             | 31 |                         |    |    |     |

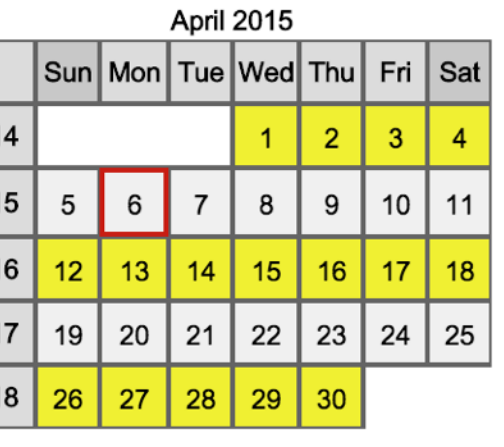

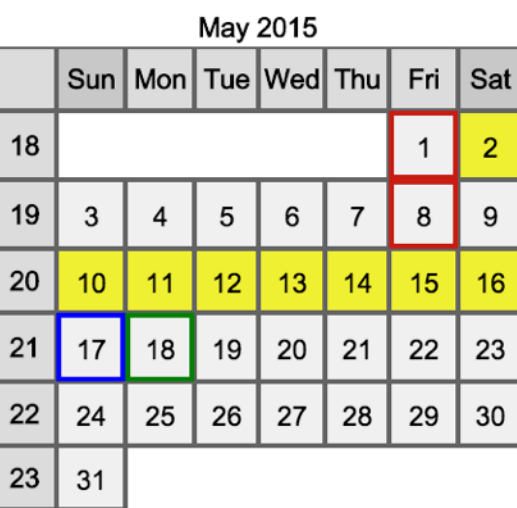

#### **Time Patterns**

 $2<sub>h</sub>$ 

Mon

Tue

Wed

Thu

• Possible time slots within a week

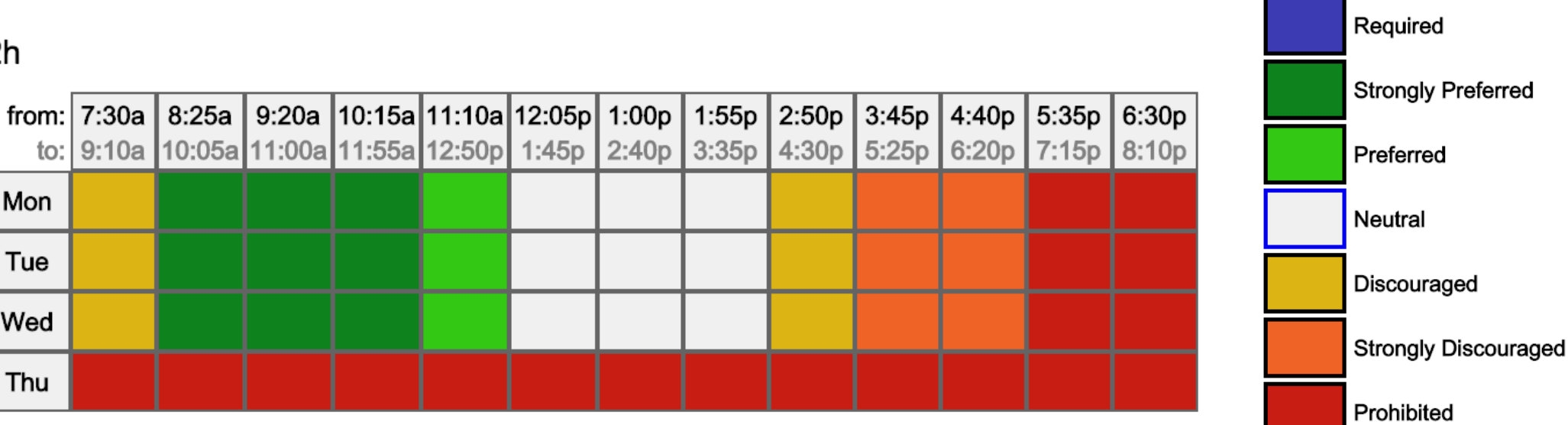

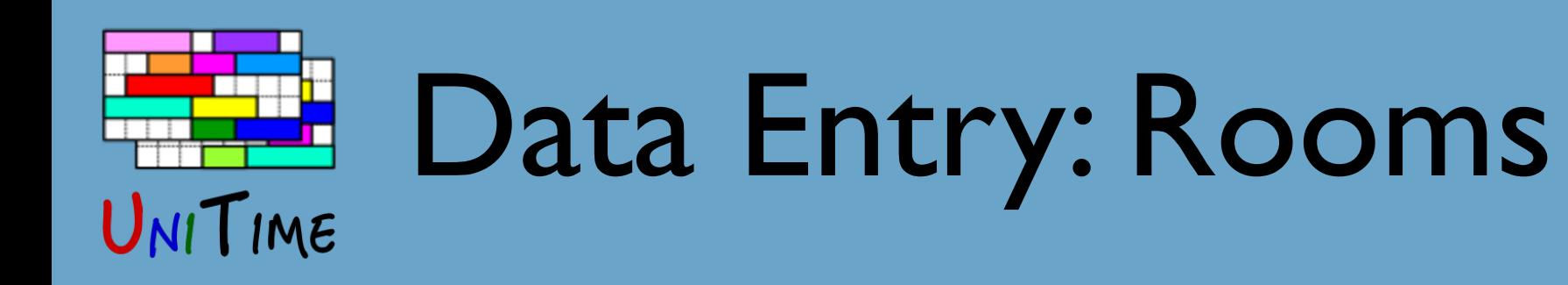

#### **Rooms**

- Each department may have a different set of rooms
- Some times may be unavailable or given to a different department K73

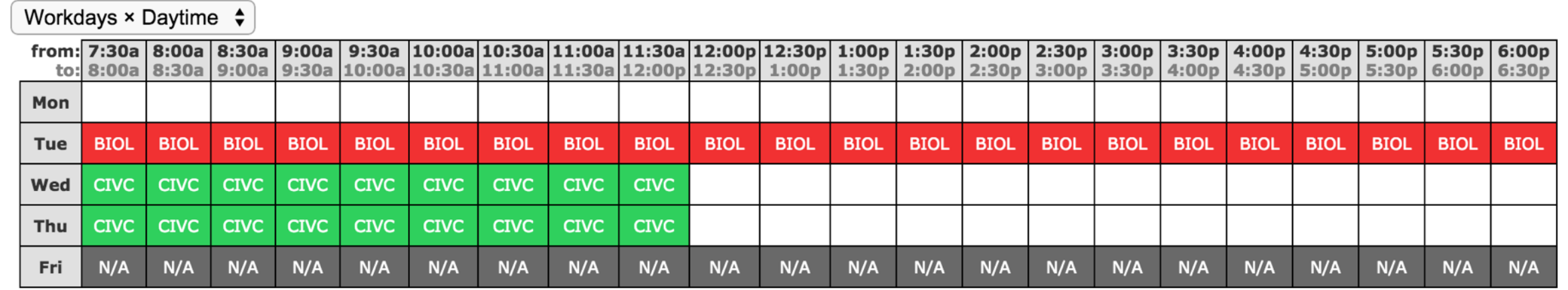

#### • Room coordinates, travel times

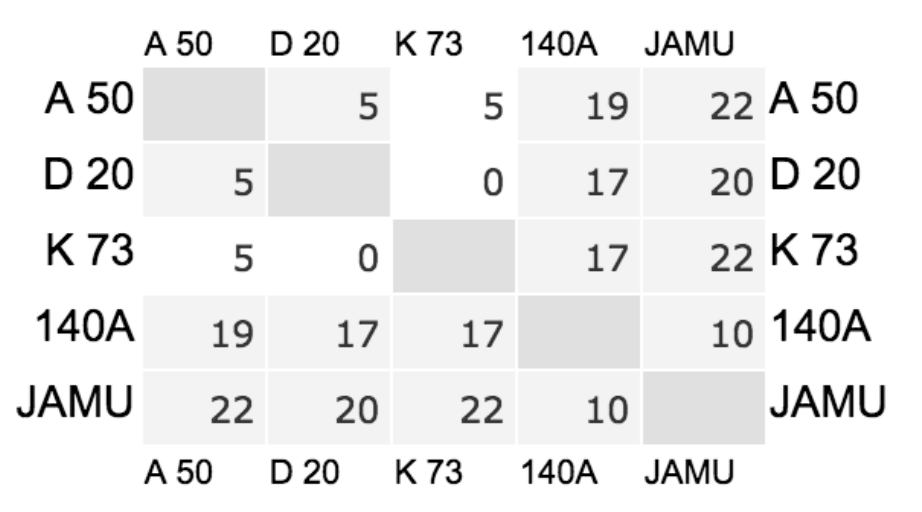

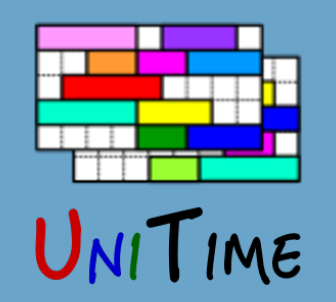

## Data Entry: Room Preferences

#### **Minimal Room Size**

• Calculated from class limit and room ratio

#### **Room Preferences**

• Particular room or building

**Strongly Preferred** 

- Room group
- Room feature

Required

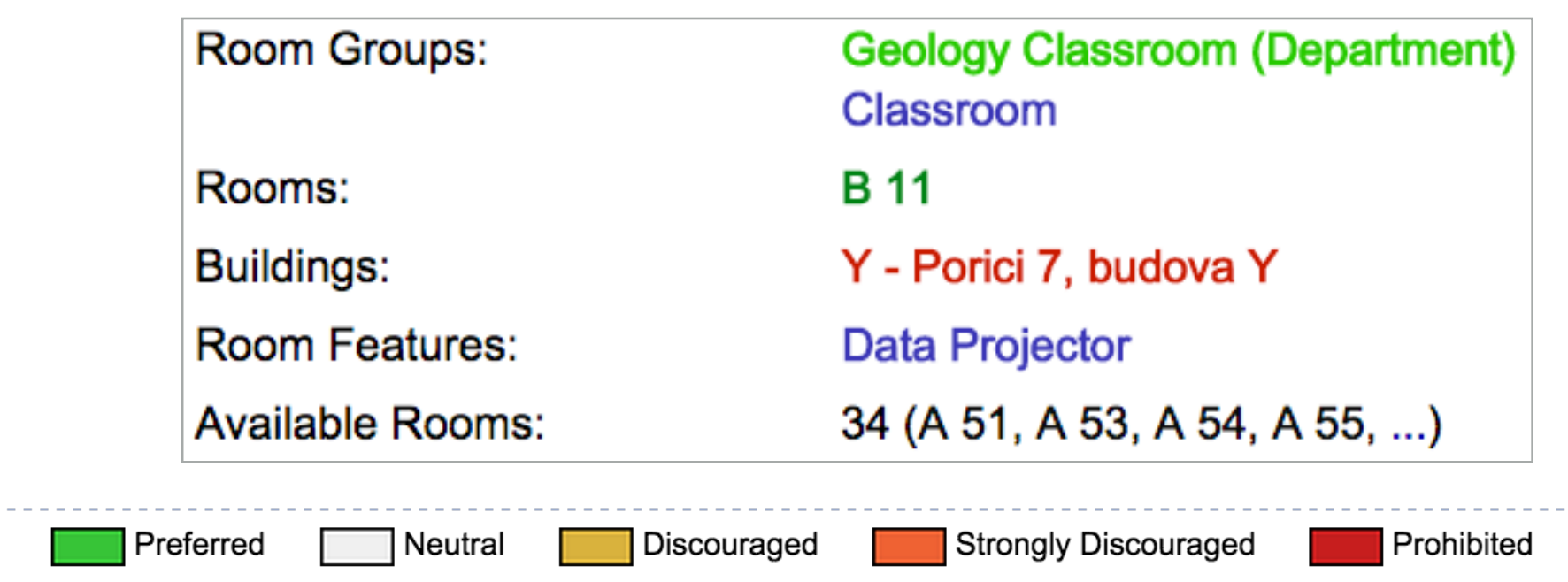

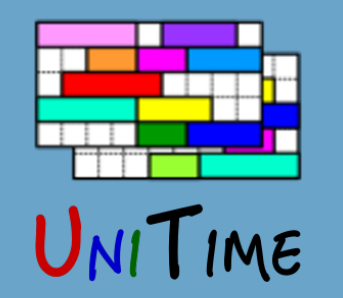

## Data Entry: Distributions

#### **Distribution Preferences**

- Relationship between two or more classes
- Examples
	- Back-To-Back
	- Same Room
	- Same Days
	- Meet Together
	- At Most 6 Hours A Day
	- Can Share Room
- Set directly between classes / subparts or on an instructor

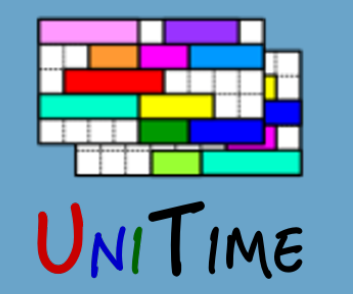

### Data Entry: Instructors

#### **Instructors**

- Each department has a list of instructors
	- Connection between departments through external id
- Instructor availability (prohibited times)
- Instructor preferences & requirements
	- Time, room, distribution

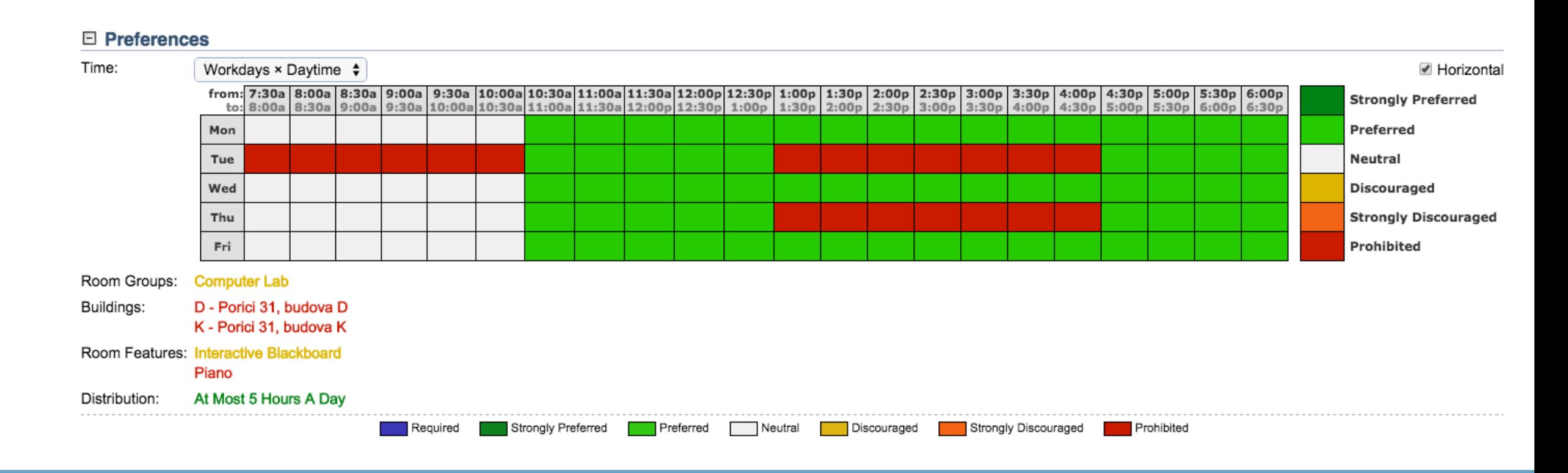

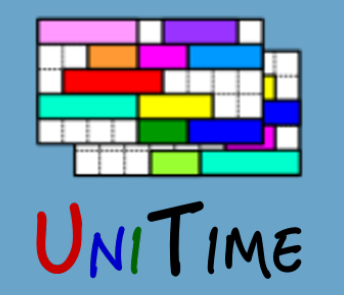

## Data Entry: Preferences

#### **Combination of preferences**

- Preferences can be set on scheduling subpart, class, or instructor
- The end result is displayed on the class and used by the solver

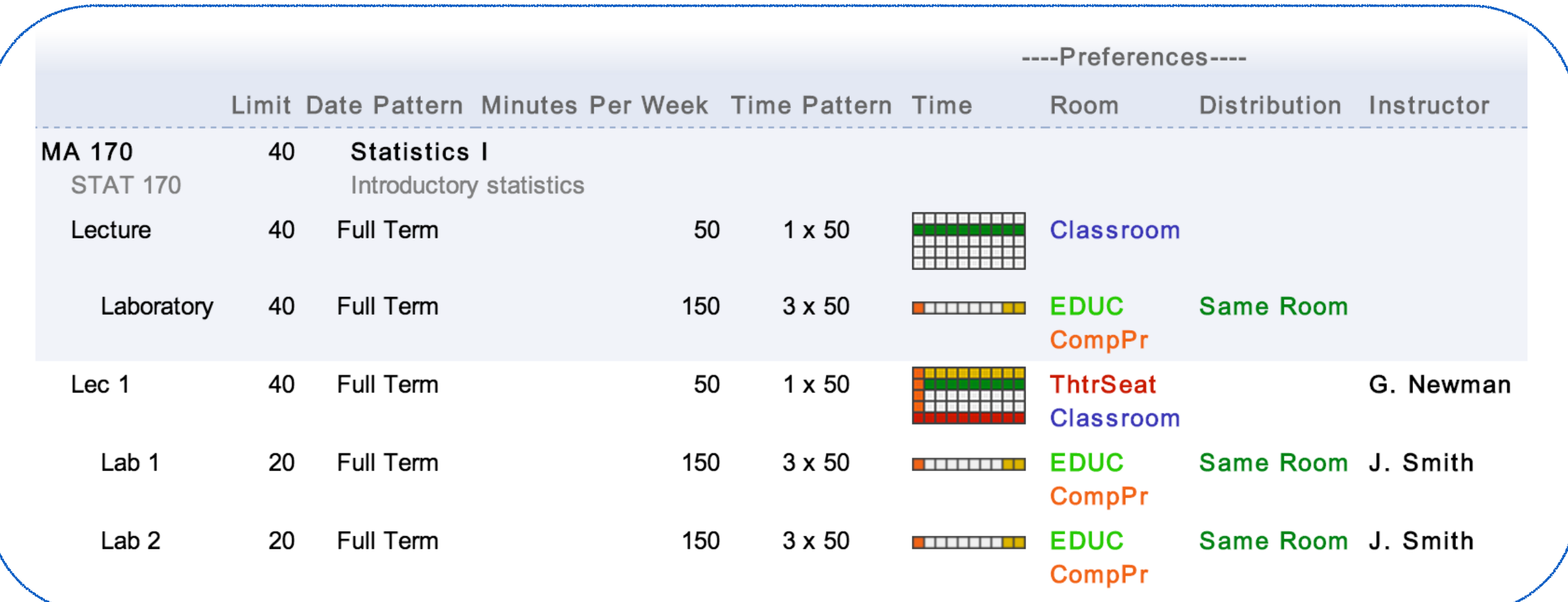

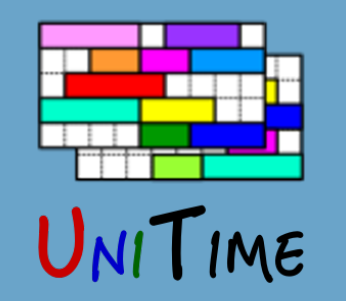

### Data Entry: Students

#### **Student conflict**

- Two classes of a student overlap in time, or
- Two classes are back-to-back, but the locations are too far away from each other

#### **Student course demands**

- Curricula
- Last year's enrolments
- Pre-registrations

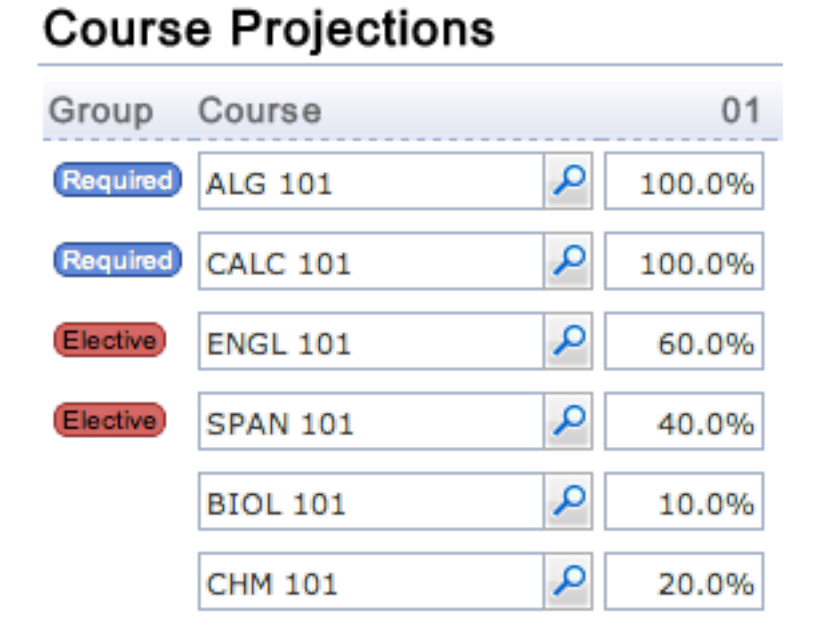

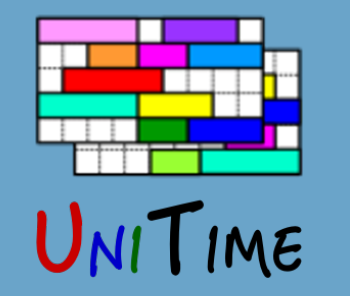

## Data Entry: Input Data

#### **Importance of having good input data**

- The solution will only be as good as the input data
- No preferences
	- A class can end up anywhere (unpopular time, wrong room)
- Too many requirements
	- Impossible to find a complete timetable
	- Too many student conflicts
	- Difficult to make modifications

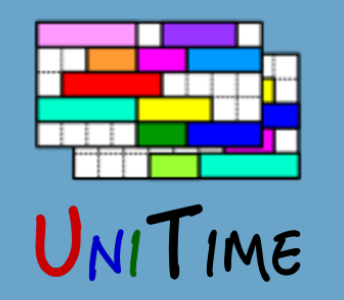

#### **Constraint-based Solver**

- Can be used in modes between manual and fully automated
- State of the art

**◦**Work published a number of research papers

- **◦**Winner of the International Timetabling Competition 2007
- Easy to extend

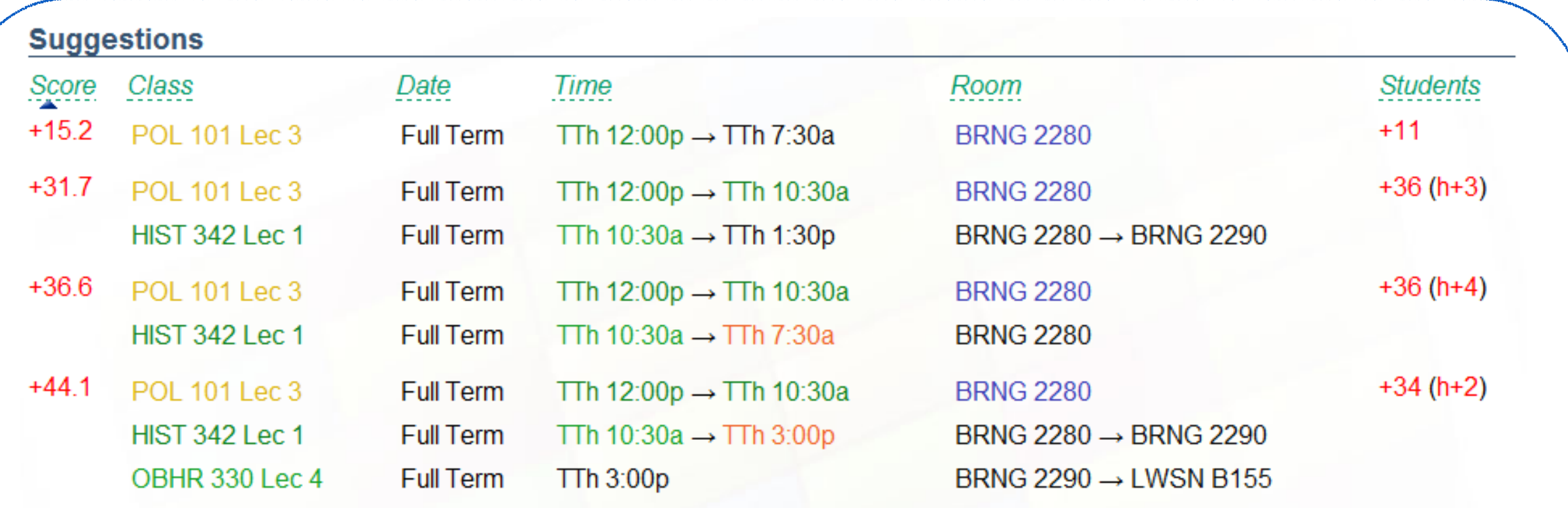

(all 1571 possibilities up to 3 changes were considered, top 4 of 17 suggestions displayed)

Search Deeper

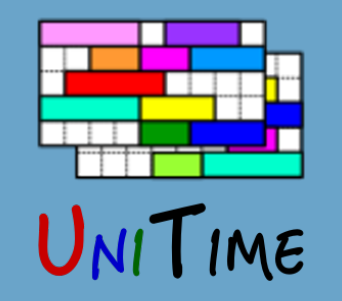

## Timetabling: Problem

### **Model**

- Variable: class
- Value: time and room placement
- Constraints: hard and soft

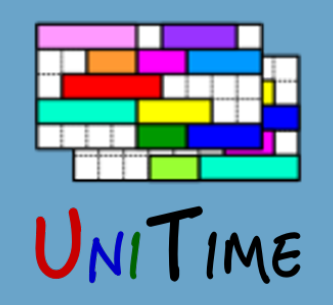

# Timetabling: Problem

### **Model**

- Variable: class
- Value: time and room placement

### **Hard Constraints**

- Room size, sharing, availability
- No instructor / room can have two classes at the same time
- Required or prohibited preferences

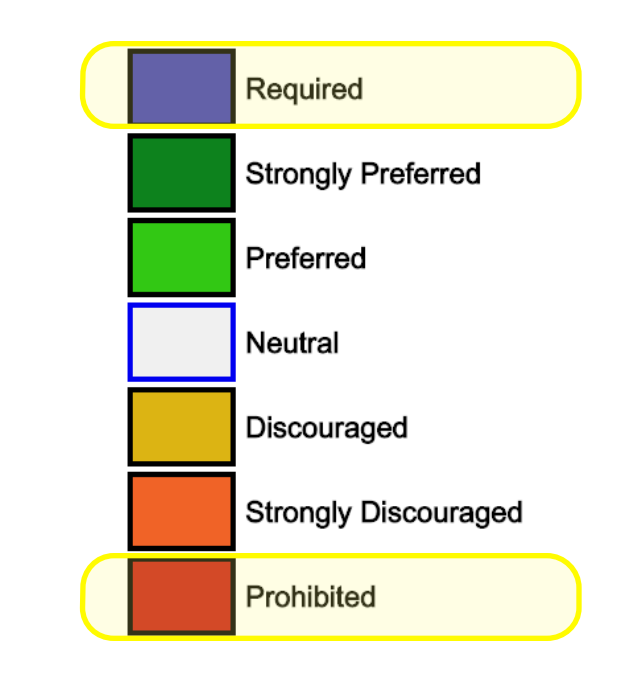

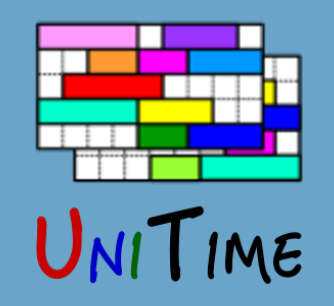

# Timetabling: Problem

### **Model**

- Variable: class
- Value: time and room placement

### **Hard Constraints**

- Room size, sharing, availability
- No instructor / room can have two classes at the same time
- Required or prohibited preferences

### **Soft Constraint (Objectives)**

- Time, room, and distribution preferences
- Student conflicts
- Additional criteria (too big rooms, back-to-back instructors, ...)

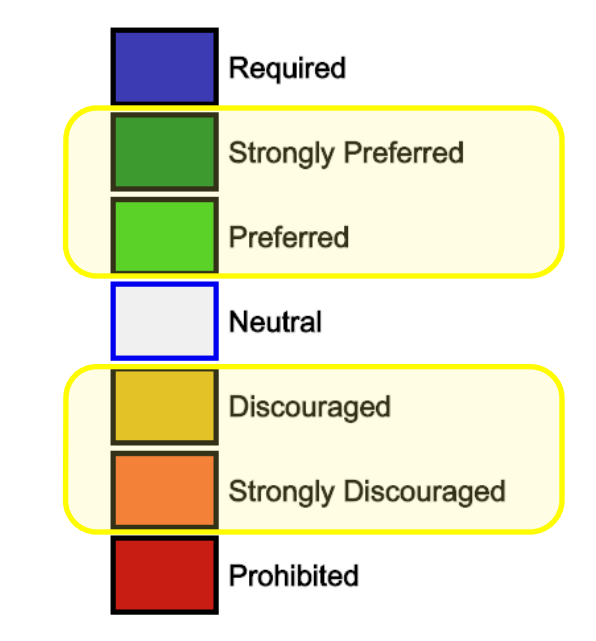

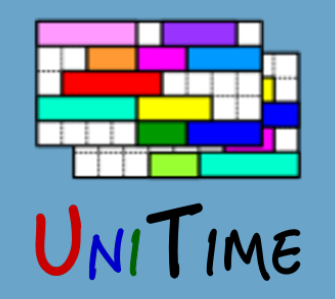

# Timetabling: Student Conflicts

#### **A student cannot take a combination of courses**

Classes overlap in time

**◦** *or one after the other in rooms that are too far apart*

2. There is not enough space in a non-overlapping combination of classes

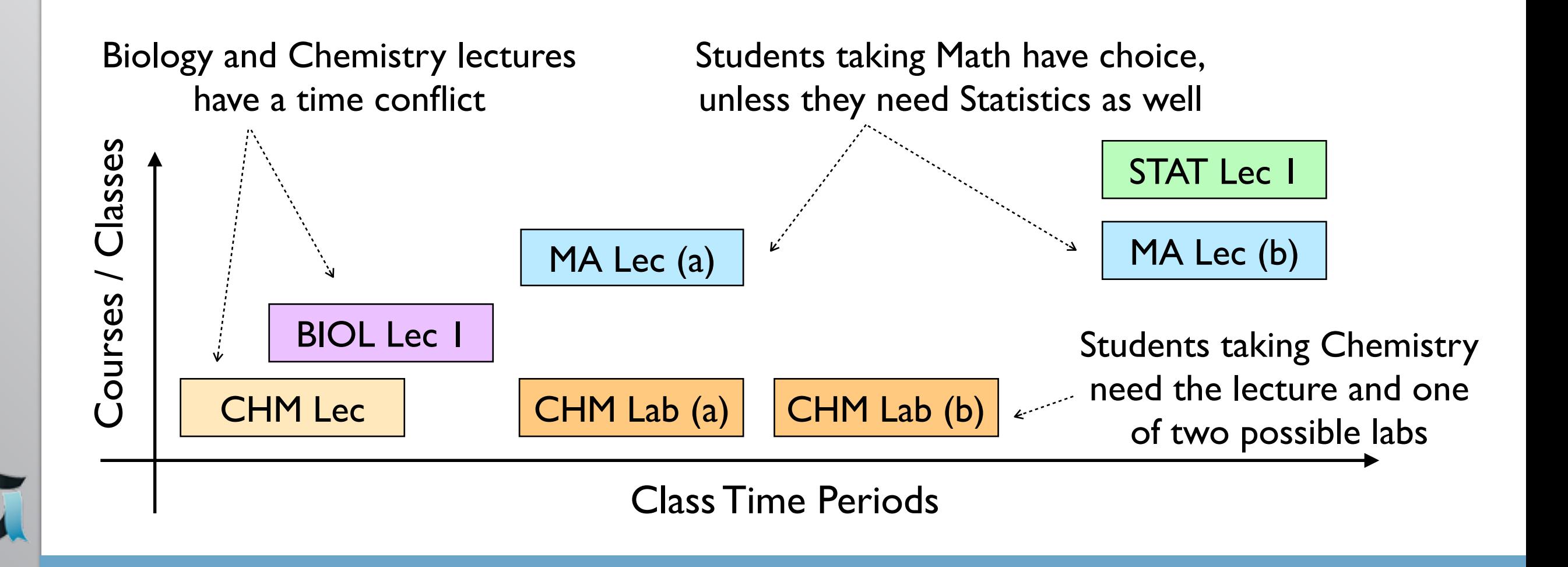

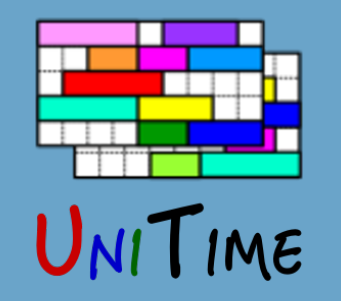

#### **Using the Solver**

- 1. Make sure the problem has a solution
	- All classes are assigned
	- Using **check** configuration

#### • Conflict-statists can be used to discover issues

**□ 15851× C S 110 Lec 1** F 6384× MW 1:30p - 2:20p Full Term EE 129 KING, ERIC J F 6318× Instructor KING, ERIC J □ 5771× C S 110 Lec 2 ← MW 1:30p - 2:20p Full Term EE 129 KING, ERIC J F 3541× MW 12:30p - 1:20p Full Term LILY 1105 KING, ERIC J FI 3019× Instructor KING, ERIC J □ 2931× C S 110 Lec 2 ← MW 12:30p - 1:20p Full Term LILY 1105 KING, ERIC J □ 3467× MW 12:30p - 1:20p Full Term EE 129 KING, ERIC J F 3408× Instructor KING, ERIC J □ 2932× C S 110 Lec 2 ← MW 12:30p - 1:20p Full Term EE 129 KING, ERIC J F 2459× MW 1:30p - 2:20p Full Term LILY 1105 KING, ERIC J F 1268× Room LILY 1105 □ 1265× BIOL 221 Lec 1 ← MWF 1:30p - 2:20p Full Term LILY 1105 SANDERS, DAVID 日 1191× Instructor KING, ERIC J  $\Box$  1191× C S 110 Lec 2 ← MW 1:30p - 2:20p Full Term LILY 1105 KING, ERIC J 国 15840×CS 110 Lec 2 2588× BIOL 221 Lec 1 338× AGEC 217 Lec 3

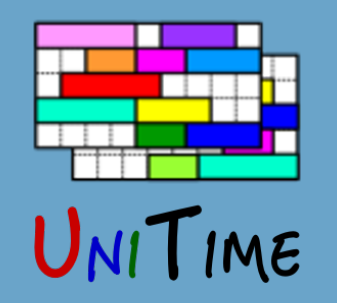

#### **Using the Solver**

- 1. Make sure the problem has a solution
- 2. Run the solver to produce a timetable
	- Using **default** configuration
	- It is possible to iterate (if needed), or start the solver from the previous timetable

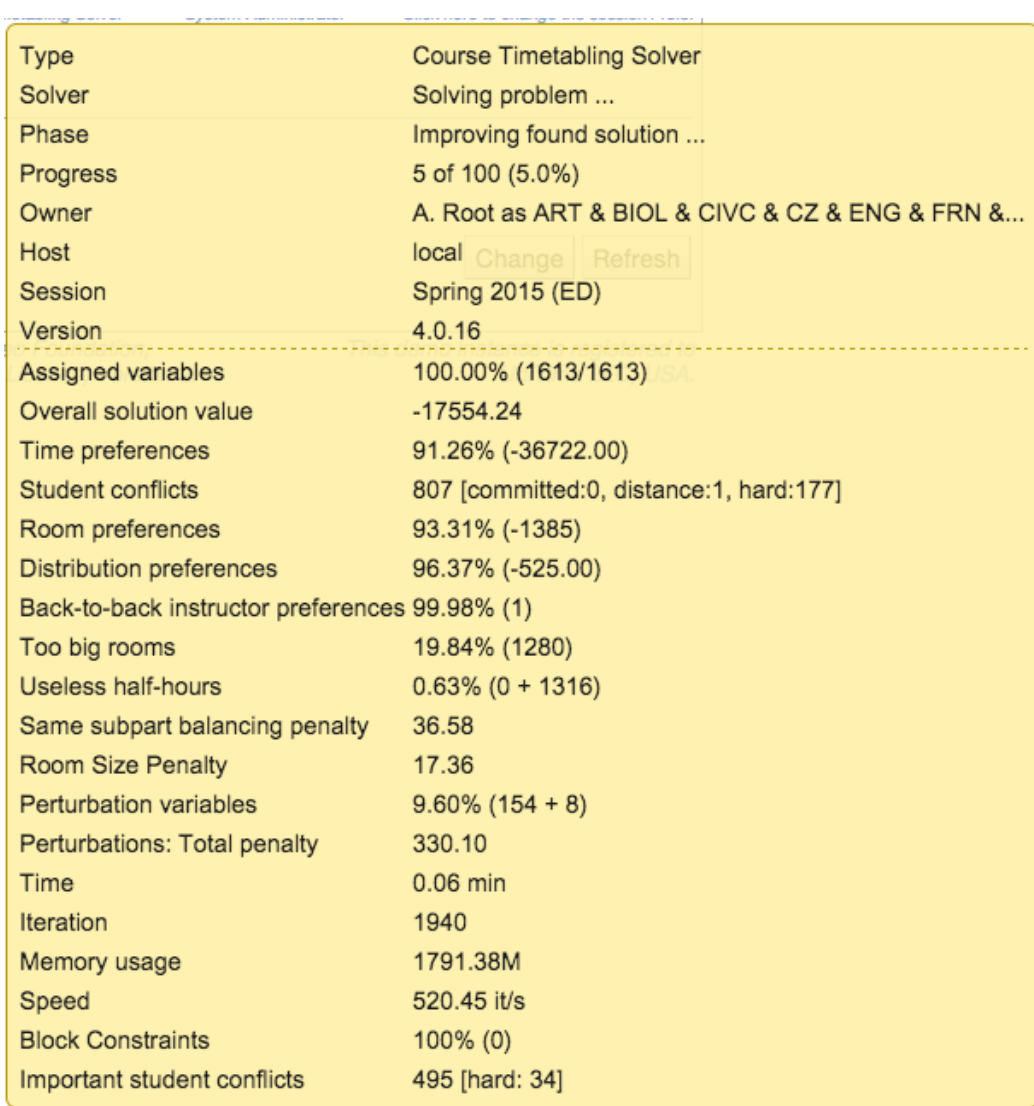

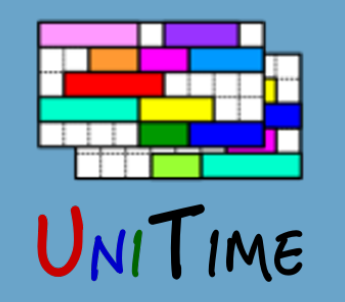

### **Using the Solver**

- 1. Make sure the problem has a solution
- 2. Run the solver to produce a timetable
- 3. Once there is a decent timetable
	- Make manual changes, using **interactive** configuration

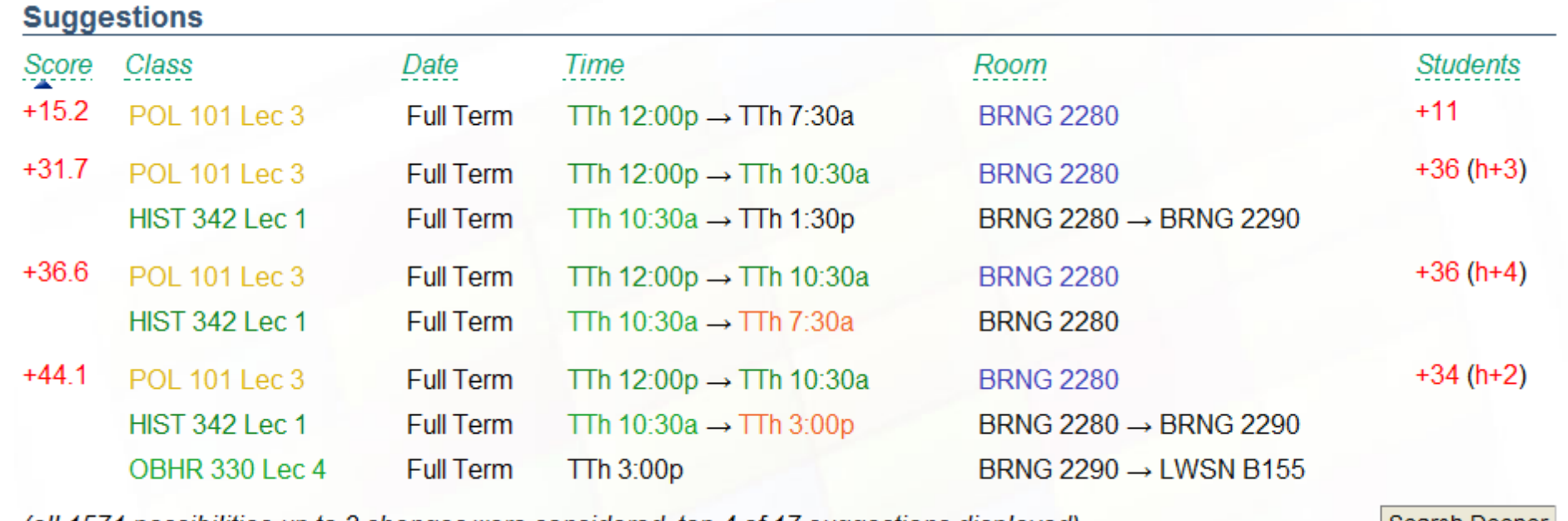

(all 1571 possibilities up to 3 changes were considered, top 4 of 17 suggestions displayed)

search Deepe

Solver Configuration: it is possible to tweak solver parameters if needed

(there is a tradeoff between times, rooms, distributions, and student conflicts)

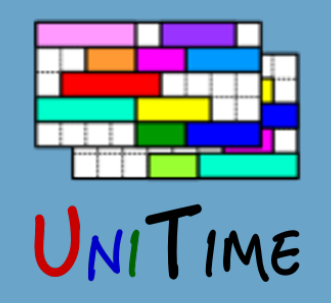

# Timetabling: Making Changes

### **Making changes**

- 1. Minimal Perturbation Mode (MPP)
	- When many changes are needed
	- Fully automated (**default** configuration with the mode set to **MPP**)
	- Additional criterion: changes from the initial solution
	- Different weights, e.g., time changes are usually more penalized
- 2. Once there is a timetable saved, use the **interactive** configuration
	- Can break some constraints
	- Solver provides suggestions, but does not make any decisions
- 3. When the timetable is published
	- Changes can be made without loading the data into the solver

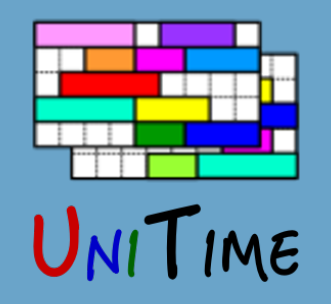

## Timetabling: Cooperation

#### **Decentralized Timetabling**

- Defined by solver groups
	- One or more departments that are to be solved together
- Committed solutions of other problems are used as basis
- Multiple problems can be solved together, manual changes can be made separately

#### **Externally Managed Classes**

- For instance, distance learning classes are solved separately
- Different set of rooms
- Timetabled before or after the departmental problems
- Other examples: large lecture rooms, computing labs, need room

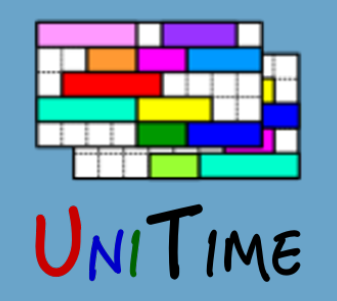

# Timetabling: Publication

### **Publication**

- A committed timetable can be published by changing the status on the academic session
- Instructors and students can see the timetable
- Next steps
	- Export to an external system
	- Student scheduling
	- Examination timetabling
	- Event management

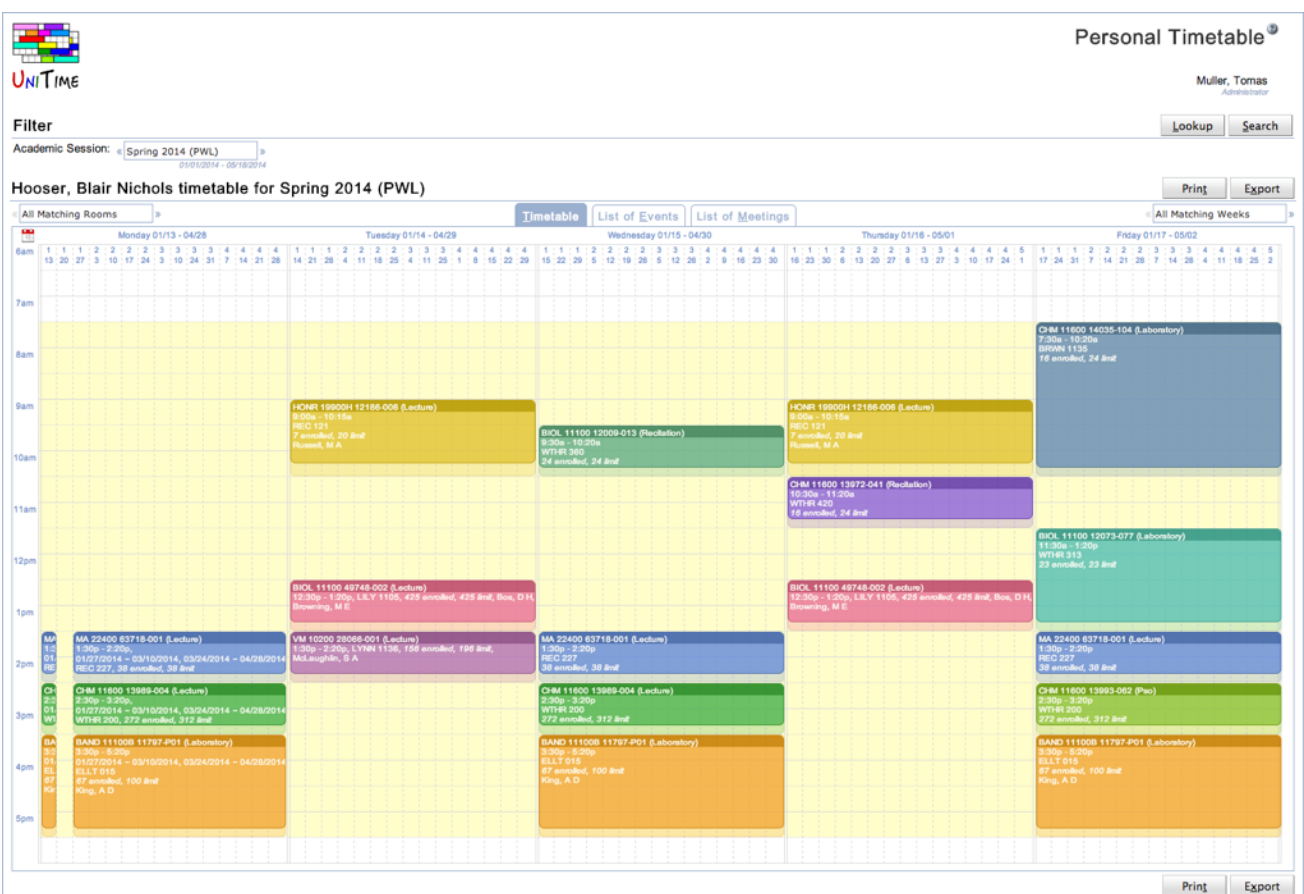

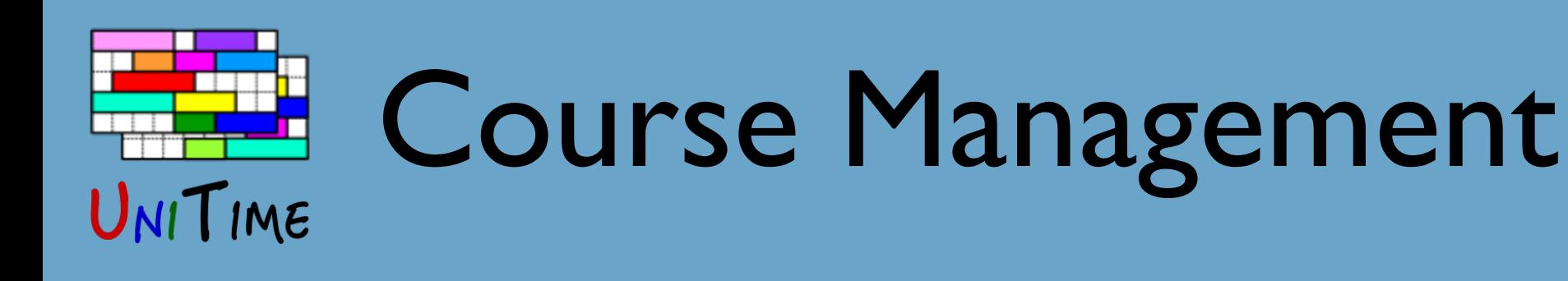

### **Lifecycle of a Course Timetable**

- 1. Data entry
- 2. Automated timetabling (solver is used to compute a timetable)
- 3. Timetabling adjustments (interactive changes)
- 4. Student scheduling, classes start
- 5. Additional, ad-hoc (mostly room) changes made throughout the term
- 6. Roll-forward of selected data into the next like term

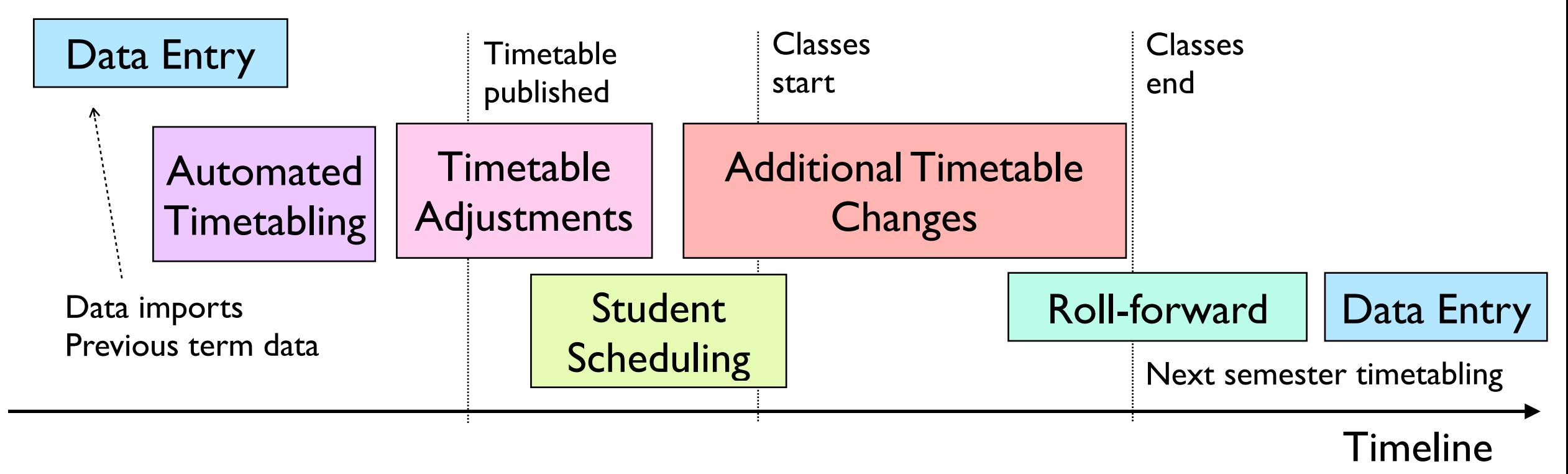

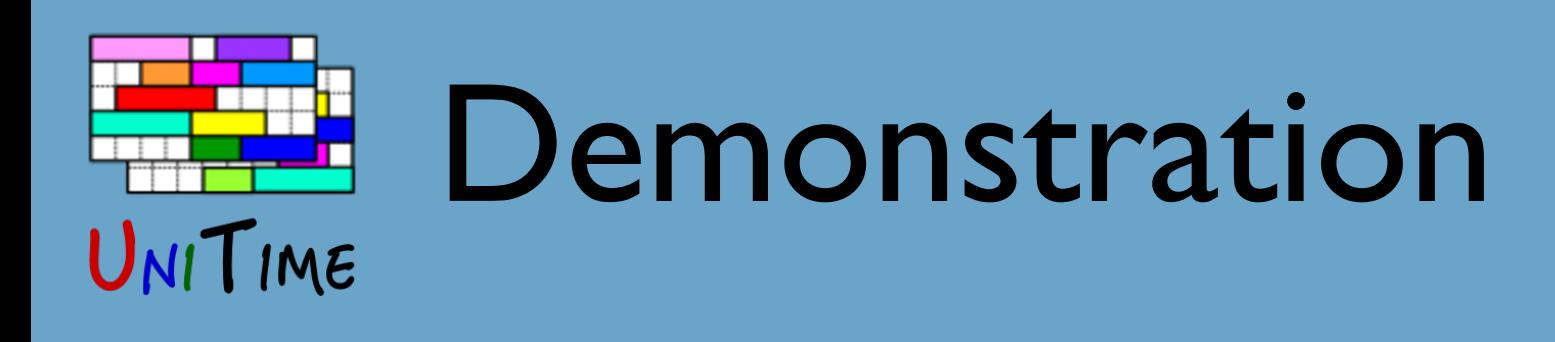

#### **Webinar Demo Instance**

- A college with about 6,000 students
- 24 departments entering the data
- Distributed data entry, centralized timetabling
	- Distance learning timetabled separately
	- For this workshop, the timetabling has been decentralized
- Shared resources (especially rooms)
- Student demands based on curricula
- Loosely based on the College of Education, Masaryk University
- Web: **demo.unitime.org/workshop**
- Accounts: user001/pwd001 ... user051/pwd051

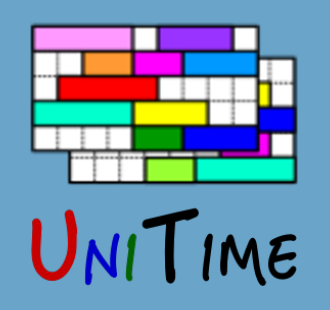

### demo.unitime.org/workshop

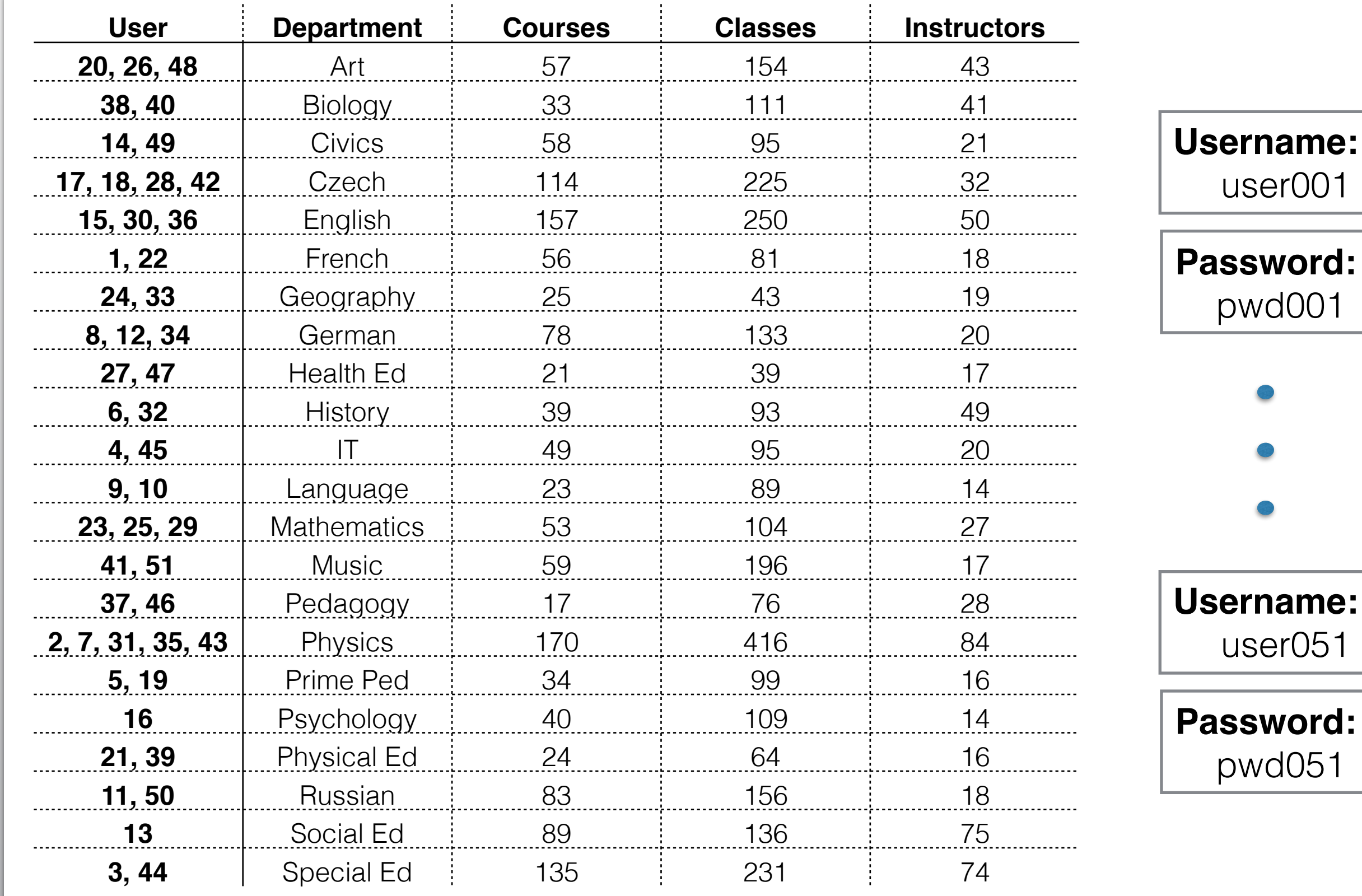

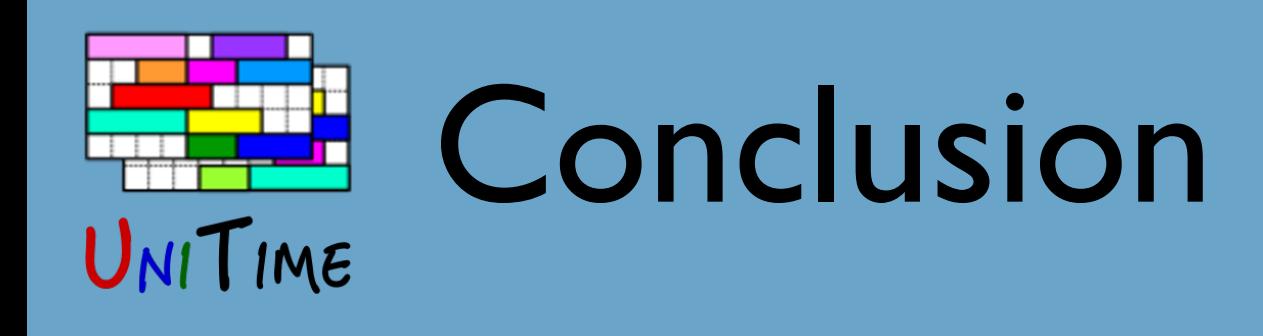

#### **Course Timetabling with UniTime**

- We have covered the basis of the data entry and the solver
- But there is more
	- Student course demands
	- Administration, solver configuration, permissions, …

#### **For more information**

- Visit [www.unitime.org](http://www.unitime.org)
- Or suggest further webinar topics at [demo@unitime.org](mailto:demo@unitime.org)